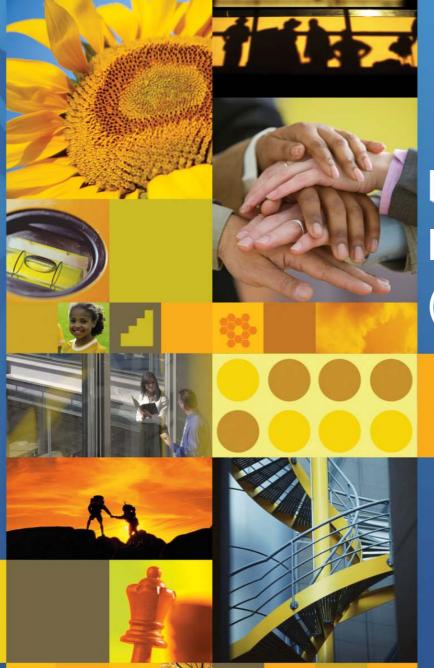

## 【IBM SOA講堂】

Lotus動員協作: IBM Mashup Center (and Lotus Mashups)

鄭志傑 IBM 資深資訊工程師 chengcc@tw.ibm.com

IBM Certified System Administrator WebSphere Portal

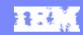

## Agenda

- Mashups 101
- IBM Mashup Center Overview
- How it works
- Integration with WebSphere Portal

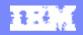

### What is a Mashup?

A "mashup" is a lightweight web application created by combining information or capabilities from more than one existing source to deliver new functions & insights.

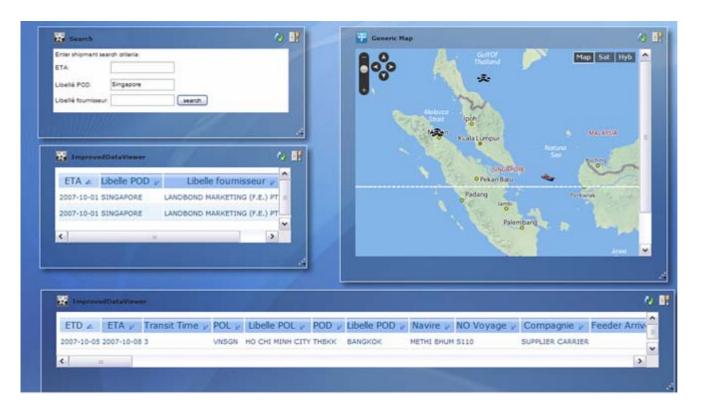

- Rapid creation (days not months)
- Reuses existing capabilities, but delivers new functions + insights
- Requires limited to no technical skills

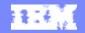

### What is a Widget?

- A widget is a small application or piece of dynamic content that can be easily placed into a web page.
- Widgets are called different names by different vendors: gadgets, blocks, flakes.
- Widgets can be written in any language (Java<sup>™</sup>, .NET, PHP, etc.) and can be as simple as an HTML fragment.
- "Mashable" widgets pass events, so that they can be wired together to create something new.

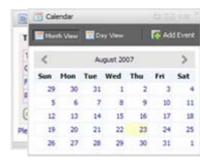

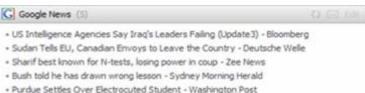

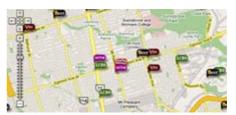

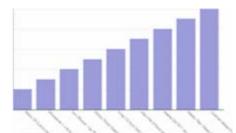

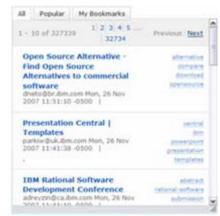

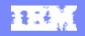

### Mashups: Solving Pent up Demand for Applications

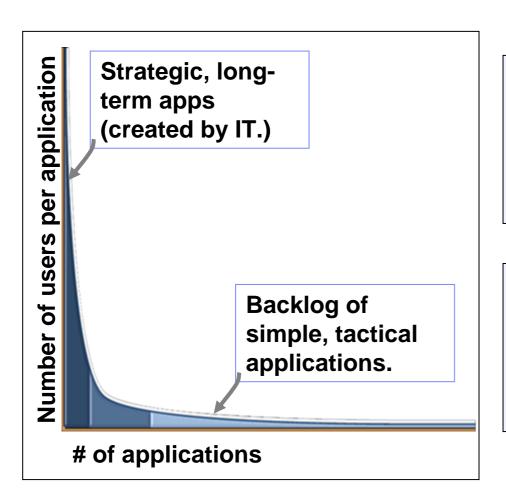

### **Business Challenges**

- Lack of agility IT can't respond fast enough to business requirements
- Spreadsheet "apps" hard to manage, share, keep current
- Silo-ed, outdated information

### IT Challenges

- IT is backlogged and suffering from too many business requests
- Underground or "shadow" IT
  - Security violations
  - Loss of information

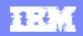

## What Makes Mashup Platforms Unique?

|            |                      | Mashup Development                     | Traditional IT                  |
|------------|----------------------|----------------------------------------|---------------------------------|
| Scope      | Time to value        | Days to weeks                          | Months to years                 |
|            | Lifespan             | Variable, often short                  | Long lived                      |
| Process    | Dev. phases          | Ad-hoc or good-enough                  | Defined, scheduled              |
|            | Governance           | De-centralized, community              | Formal, centralized             |
|            | Evolution            | Top-down, centrally driven             | Organic                         |
| Users      | Application builders | LOB, individuals, groups               | Corporate IT                    |
|            | Targeted users       | Small teams or known user              | Large groups                    |
| Technology | Technology           | REST, RSS, ATOM, AJAX, JSON, XML, etc. | SOAP, WS-*, J2EE,<br>BPEL, etc. |

# Enterprise Mashups Leverage Existing Assets to Address Situational Needs

Strategic, IT built applications

SOA

**Portal** 

**Legacy applications** 

**Information sources** 

**Enterprise Mashups** 

**Long Tail - situational** 

Number of applications

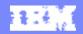

## Agenda

- Mashups 101
- IBM Mashup Center Overview
- How it works
- Integration with WebSphere Portal

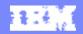

### **IBM Mashup Center**

A complete end-to-end mashup platform, supporting line of business assembly of simple, flexible, and dynamic web applications – with the management, security, and governance capabilities IT requires

- Create and Assemble new applications by reusing existing data and services
- Unlock Enterprise, Web, Personal and Departmental Information
- Develop widgets from enterprise systems
- Discover and share mashups, widgets, feeds, and services
- Transform information into new feeds

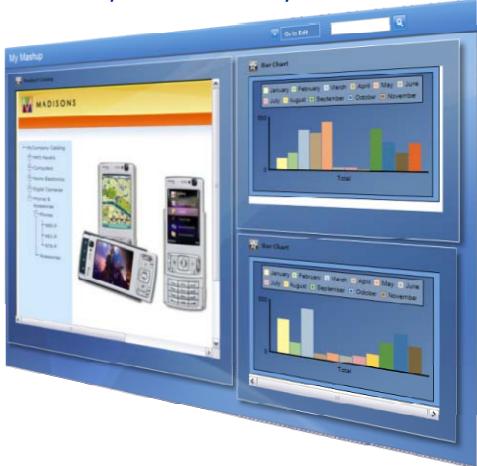

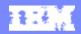

### **IBM Mashup Center Components**

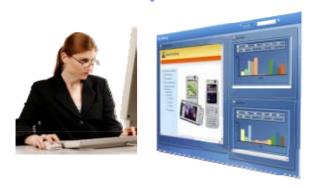

# Assembly Centric

Lotus Mashups: Quickly and easily create and assemble mashups on-the-glass. Create dynamic widgets.

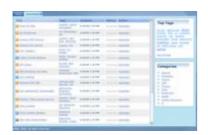

Common Catalog: Sharing & discovery of mashable assets.

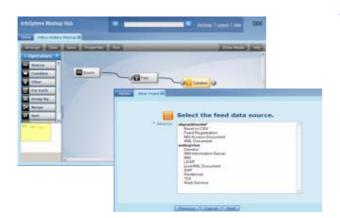

# Information InfoSphere MashupHub: unlock and Centric share web, departmental, personal and

share web, departmental, personal and enterprise information for use in REST-style Web2.0 applications. MashupHub includes visual tools for transforming and re-mixing REST-style feeds.

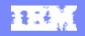

### Quickly Create and Share New Mashups

Zero-footprint, browser-based tool supports easy drag-and-drop assembly of situational applications by non-technical users.

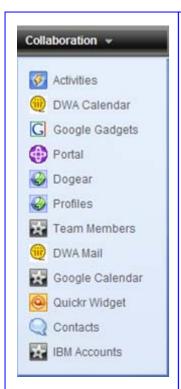

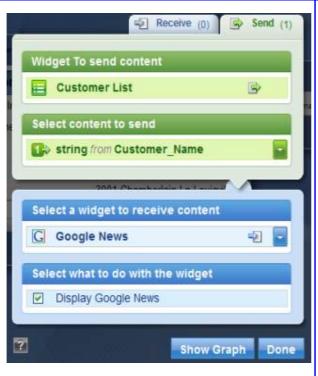

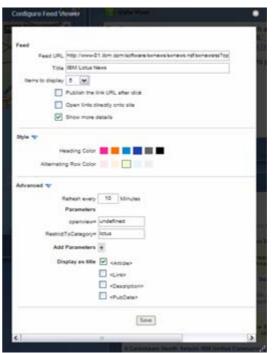

- Share public or by user/group.
- Automatic wiring
- Embed
- Edit Source
- Customize look and feel

Out-of-the-box, business-ready widgets. Intuitive, on-the-glass wiring of widgets & feeds.

Ability to set widget preferences.

And Much More!

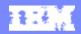

### Rapidly Create Dynamic Widgets

Easy-to-use, Eclipse-based IDE helps to reduce the time and cost of creating dynamic, interactive widgets. Using the tool's wizard-based interface, developers of all skill levels can build powerful widgets— without coding!

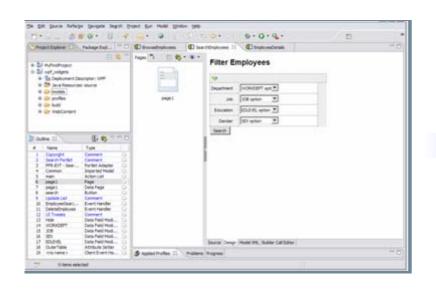

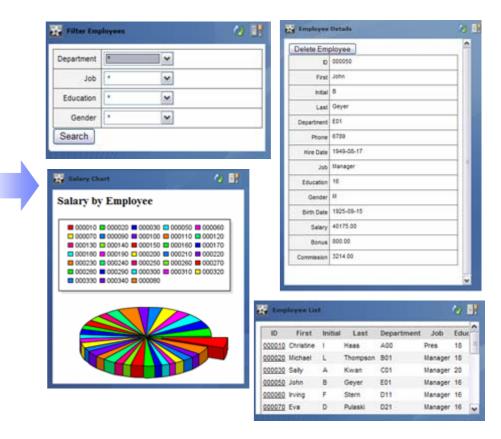

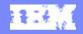

### Easily Discover and Share Mashups, Widgets, & Feeds

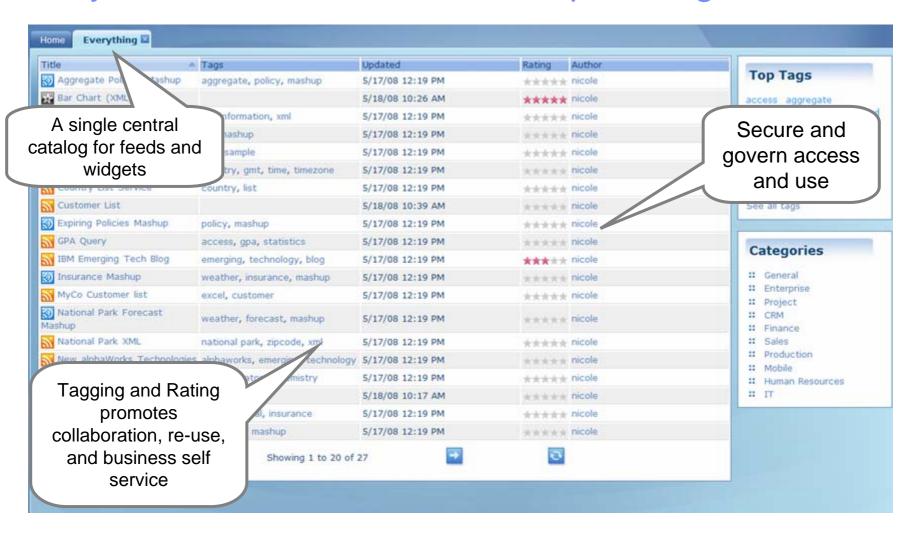

### Facilitate sharing & reuse through the catalog

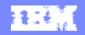

## Securely Unlock Enterprise Information

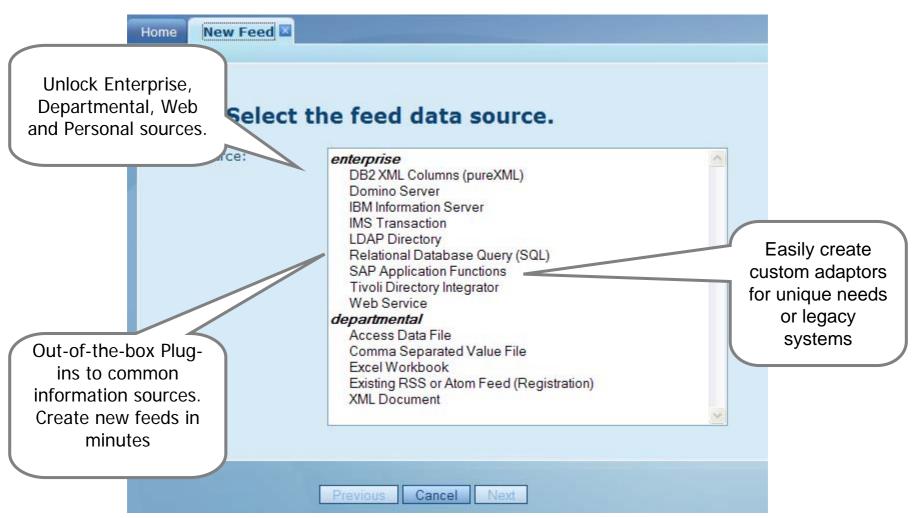

Create mashable assets from structured and un-structured data sources

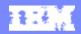

### Transform, Merge, Mix, and Utilize Information

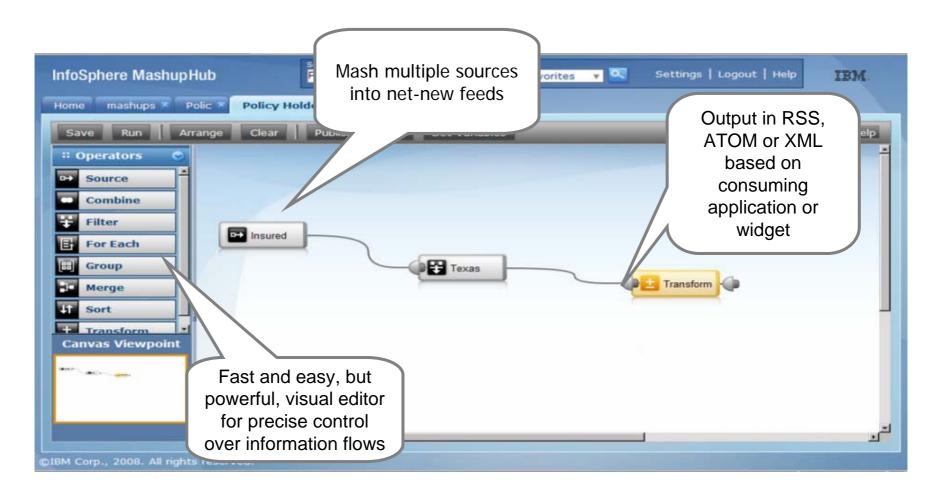

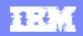

## Mashup Offerings - Features

### **Mashups**

### IBM Mashup Center

### **Lotus Mashups** (Assembly-centric)

- Graphical, browser-based assembly tool
- Easy-to-use IDE for codeless creation of dynamic widgets

### Catalog + Community

### InfoSphere MashupHub (Information-centric)

- Data connectors and feed generation
- Visual, data transformation tooling

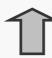

### WebSphere sMash (Scripting-centric)

- Dynamic language environment for creating and delivering REST-style components that can encapsulate business logic or compose a series of service calls.
- Completed Widgets, including dynamically scripted together services can also be used in standalone web applications, portals, or rich client applications

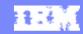

## Agenda

- Mashups 101
- IBM Mashup Center Overview
- How it works
- Integration with WebSphere Portal

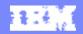

### Mashup Marketecture

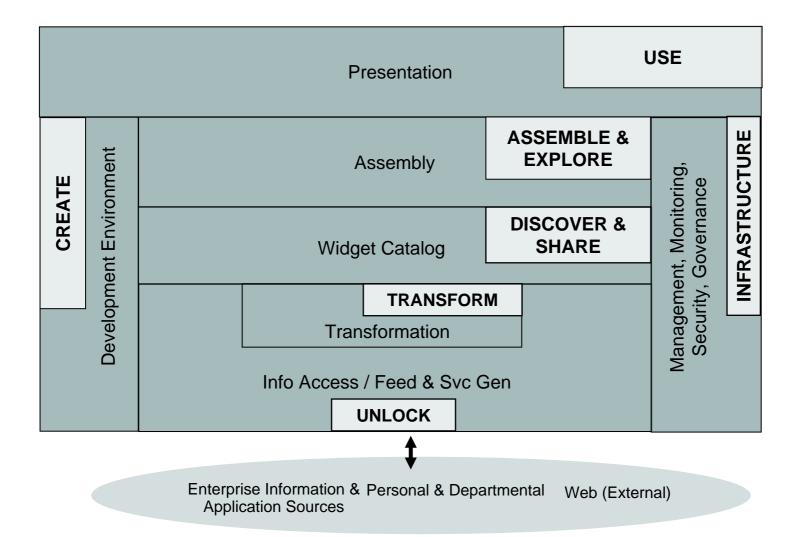

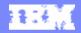

## Lotus Mashups Architecture

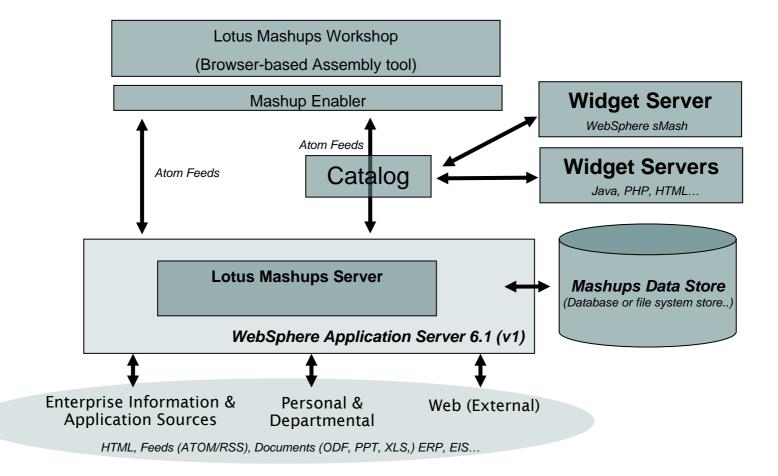

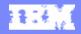

## Lotus Mashups Topology - Cluster

You can independently scale each part (Lotus Mashups, InfoSphere Mashup Hub, and each iWidget) of IBM Mashup Center

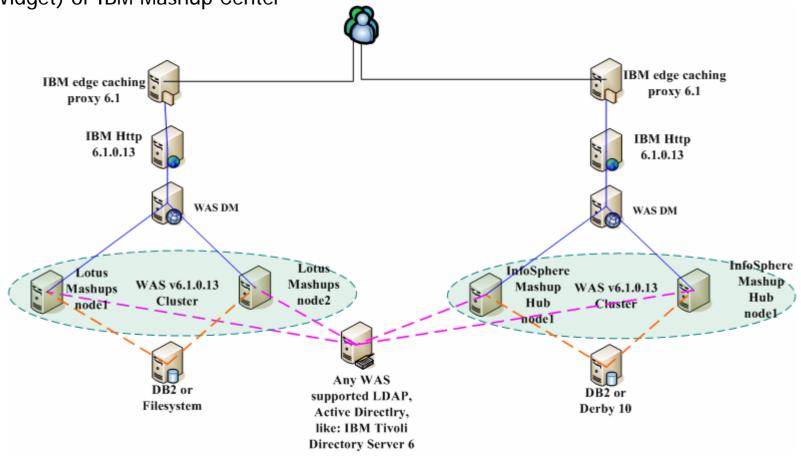

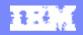

## Define widget according to the iWidget spec

A simple XML style iwidget

- No interface to write
- Anything that can generate html or XML can generate an IWidget, just need to be url addressable
- Widget definitions can be hosted anywhere
- The namespace indicates this is an iWidget
- Wrap your html content in a CDATA tag

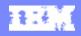

### Put a widget at work

Code a line of HTML markup like this on a regular Mashup page.

```
<span id="myHelloWorld" class="mm_iWidget"><a
  href="/helloWidget/helloworld/hello.xml"
  class="mm_Definition"></a></span>
```

- Each tag with class set to be 'mm\_iWidget' need a page wide unique id.
- That unique id is used by iWidget framework to namespace each widget instance.
- That unique id is used to identify each widget instance and also used to help with widget communication.
- iWidget framework uses the url to load widget definition and start the life cycle of a widget. If the url is a different domain or port, we will automatically load the widget definition and all resources through a server side proxy.

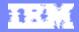

### Demo of a Simple Mashup

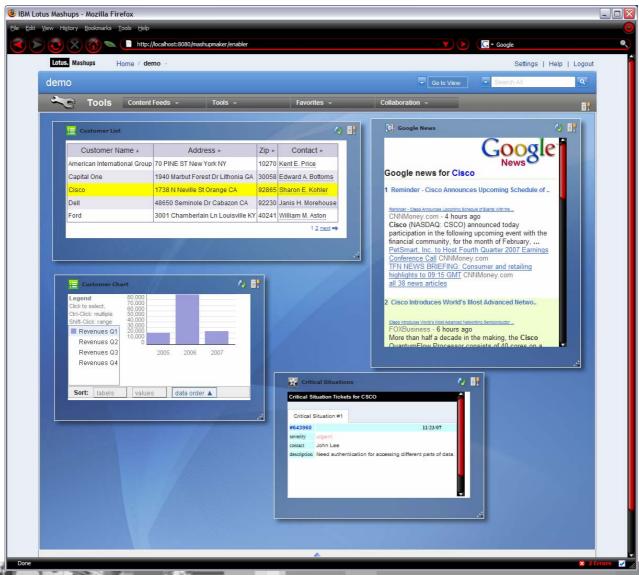

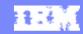

## Agenda

- Mashups 101
- IBM Mashup Center Overview
- How it works
- Integration with WebSphere Portal

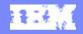

### **Enterprise Mashups and Portals**

- Enterprise Mashups deemed valuable for a larger audience could be pushed out to portal for additional management and IT control, such as role-based security, rich personalization services, etc.
- Portals can also consume feeds and widgets generated by lightweight mashup environments.

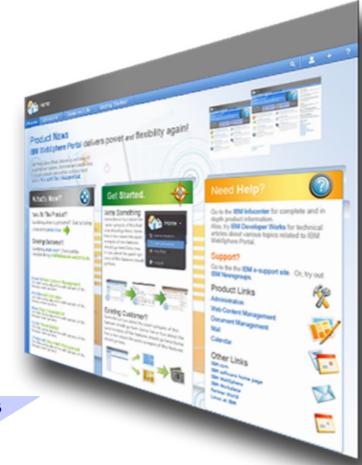

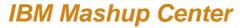

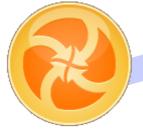

Mashups, widgets, feeds

IBM WebSphere sMash

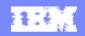

### Integration With WebSphere Portal

- JSR 286 iWidget Portlet will be available on the Portal catalog for WebSphere Portal 6.1
- Currently supported Use Cases are:
  - Add widget to a page
  - Add widget to portal
    - Using a url
    - Using Lotus Mashups Server
    - Browsing the Mashup Hub
  - Eventing between widgets and portlets
- JSR 168 iWidget Portlet will be available on the Portal catalog for WebSphere Portal 6.0,
   5.1.x, and just WebSphere Application Server 6.1
- Currently supported Use Cases are:
  - Add widget to a page
  - Add widget to portal
    - Using a url
    - Using Lotus Mashups Server
    - Browsing the Mashup Hub

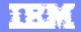

### Demo

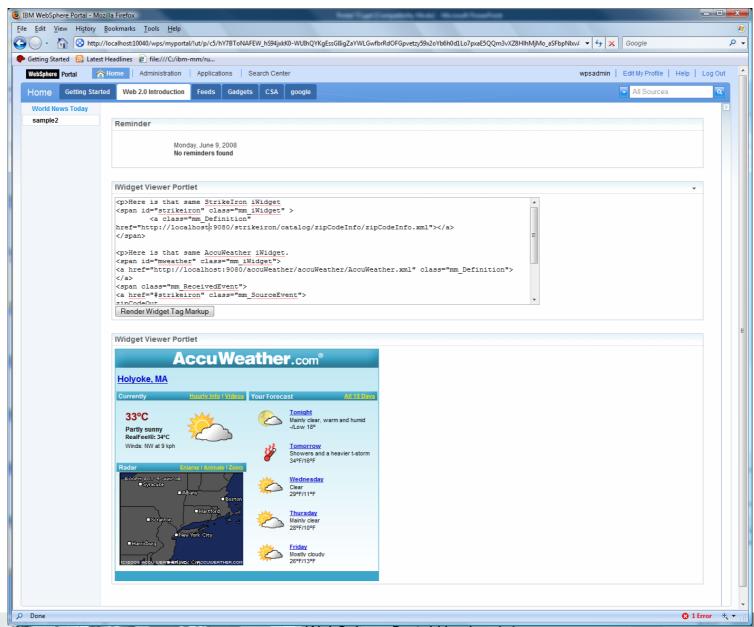

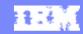

### Reference

- http://www.ibm.com/developerworks/lotus/products/mashups/
- http://www.alphaworks.ibm.com/betasite/tech/mashuphub
- For Partners
  - on PW Events Calendar: http://www.developer.ibm.com/partnerworld/pwhome.nsf/Calendar?openview
  - ▶ IBM Lotus Sales Talk Partner Quickr
    http://extranet.lotus.com/salestalk User Name: Sales Talk Password: golotus

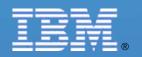

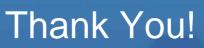

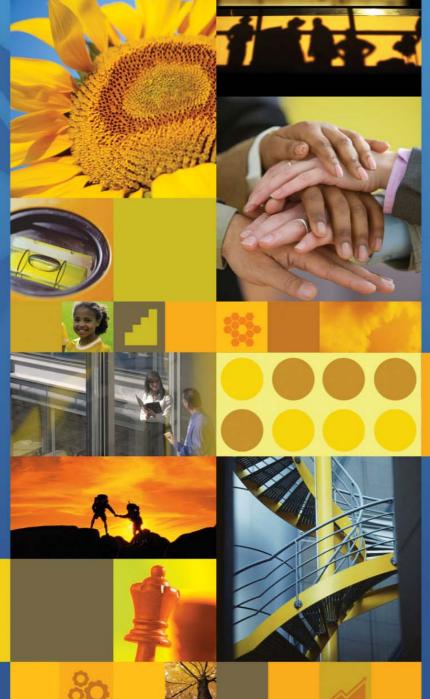